# 认证电子书

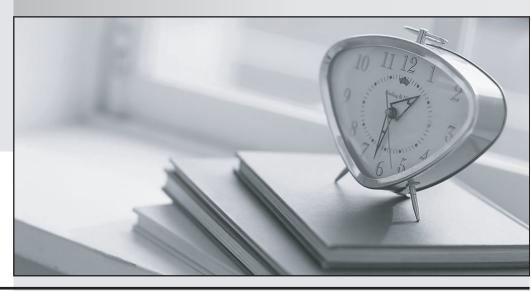

质 量 更 高 服 务 更 好

半年免费升级服务

http://www.itrenzheng.com

Exam : 117-302

Title : LPI 302 Mixed Environment

Exam

Version : DEMO

- 1. Which of the following should be backed up before a Samba version upgrade? (Choose TWO correct answers.)
- A. Libraries
- B. TDB files
- C. Configuration files
- D. Binaries
- E. winbindd\_privileged directory

Answer: BC

- 2. How is VFS (Virtual File System) support enabled in Samba?
- A. Samba does not support VFS.
- B. Compile and load vfs.ko kernel module.
- C. Compile and load vfs.ko and its dependent smbfs kernel modules.
- D. Compile and load pvfs.ko kernel module.
- E. Compile Samba with VFS module support.

# Answer: E

3. Which of the following commands will mount a remote Samba share when the user is Winuser and the password is

somepass?

- A. mount -t smbfs -o username=Winuser,password=somepass //SERVER/share /media/sambashare
- B. mount -t smbfs -o username=Winuser,password=somepass \\SERVER\share /media/sambashare
- C. mount -t smbfs -o Winuser%somepass //SERVER/share /media/sambashare
- D. mount -t smbfs -o username=Winuser%somepass //SERVER/share /media/sambashare

# Answer: A

4. After installing a network with one Samba server and several clients, users are complaining that they receive an

Unable to browse the network error when trying to visit a public share. What is the most likely cause of this?

- A. The user entered the wrong username and/or password.
- B. The nmbd process is not running on the Samba server.
- C. The user hasn't mapped the share to a local drive letter yet.
- D. The Samba server is not configured as a Domain Master Browser.

# Answer: B

- 5. Which node type will use only NetBIOS broadcast requests using UDP broadcast?
- A. b-node (type 0x01)
- B. p-node (type 0x02)
- C. m-node (type 0x04)
- D. h-node (type 0x08)

### Answer: A

- 6. By default, Windows XP requires that passwords on your Samba server:
- A. do not exceed 32 characters.
- B. contain both numbers and letters.
- C. are encrypted.
- D. are changed every 30 days.

### Answer: C

7. When setting up roaming profiles in a Windows network which includes Windows 98 desktops, which Samba

parameter must be set?

- A. logon drive
- B. logon home
- C. logon path
- D. logon script

Answer: B

8. What DHCP option can be set on a ISC DHCP server to tell NETBIOS clients that the WINS server has the IP address

192.168.1.2?

- A. option netbios-wins-servers 192.168.1.2;
- B. option wins-netbios-servers 192.168.1.2;
- C. option wins-name-servers 192.168.1.2;
- D. option netbios-name-servers 192.168.1.2;

Answer: D

9. Which of the following development libraries are used to make Samba compatible with ADS? (Select TWO correct

answers.)

- A. Kerberos
- B. CUPS
- C. LDAP
- D. Win32
- E. IMAP

Answer: AC

- 10. Which smb.conf configuration keyword determines the hostname resolution order?
- A. use ads
- B. name resolve order
- C. use nsswitch.conf
- D. use resolv.conf

Answer: B

- 11. What is the meaning of a NetBIOS hybrid node (h-node) type client?
- A. Client performs a broadcast and does not query WINS.
- B. Client queries WINS first, and then broadcasts.
- C. Client broadcasts first, and then queries WINS.
- D. Client only queries WINS and does not broadcast.
- E. Client only queries Imhost local file.

Answer: B

- 12. Which of the following statements are true when creating NETBIOS names? (Select TWO correct answers.)
- A. NETBIOS names can only use alphanumeric characters.
- B. You can use a '.' in a NETBIOS name.
- C. You can use an '\_' (underscore) in a NETBIOS name.
- D. NETBIOS names must be UPPERCASE

### E. NETBIOS names can be a maximum of 32 characters

Answer: BC

13. Which command would create a machine account in Active Directory under the

Computers\BusinessUnit\Department\Servers organizational unit?

- A. net rpc join -m localhost -ldap="ldap.ldapserver.com:Computers\BusinessUnit\Department\Servers"
- B. rpcclient -c "join Computers\BusinessUnit\Department\Servers"
- C. net ads join ou="Computers\BusinessUnit\Department\Servers"
- D. net ads join "Computers\BusinessUnit\Department\Servers"

Answer: D

- 14. In which section of the smb.conf configuration file is the logon script declared?
- A. [homes]
- B. [netlogon]
- C. [global]
- D. [profiles]

Answer: C

- 15. Which of the following commands would you run to add your machine to an NT4 domain?
- A. net rpc join -S PDC -UAdministrator%password
- B. net ads join -s PDC -UAdministrator%password
- C. net rpc join -s PDC -UAdministrator%password
- D. net ads join -W PDC -nAdministrator%password

Answer: A

- 16. When migrating files from a Windows server A to a Samba server B with the command 'net rpc share migrate files -S
- A -destination=B -acls -attrs -U administrator', some files that originally belong only to a Windows group (no user) will
- generate errors during the migration. Which option in smb.conf will force such files to be mapped to the correct UNIX

UID and GID?

- A. use acl = yes
- B. map group acls = yes
- C. force unknown acl user = yes
- D. inherit acls = no

Answer: C

- 17. When no WINS server is present, all name registrations and lookups are done by UDP \_\_\_\_\_
- A. broadcast
- B. multicast
- C. unicast
- D. None of the above.

Answer: A

- 18. The response times on a Samba server are gradually increasing, so it is decided to experiment with various socket
- options in smb.conf. Which of the following are valid values for this parameter? (Choose THREE correct answers)
- A. TCP\_NODELAY

- B. SO\_NOBROADCAST
- C. SO\_TXBUF
- D. IPTOS\_LOWDELAY
- E. SO KEEPALIVE

**Answer:** ADE

19. There are multiple network interfaces on a server. Which parameters must you set in smb.conf to limit on which

interfaces Samba will accept connections? (Choose TWO correct answers)

- A. listen interfaces
- B. bind interfaces only
- C. interfaces
- D. listen address

Answer: BC

20. The following output is generated when trying to obtain tickets from the Kerberos realm:

# kinit user@SUB.DOMAIN.BIZ

Password for user@SUB.DOMAIN.BIZ

kinit(v5): Clock skew too great while getting initial credentials

How can the problem be fixed? (Choose TWO correct answers.)

- A. ntpdate domaincontroller; hwclock -systohc
- B. kinit -t
- C. killall -HUP krb5kdc
- D. Modify the time\_sync value in the kdc.conf file.
- E. Modify the clockskew value in the krb5.conf file.

Answer: AE